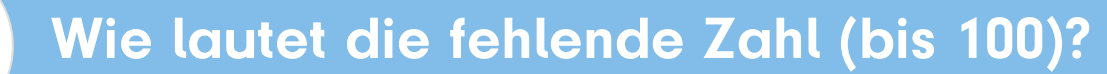

Addieren

÷

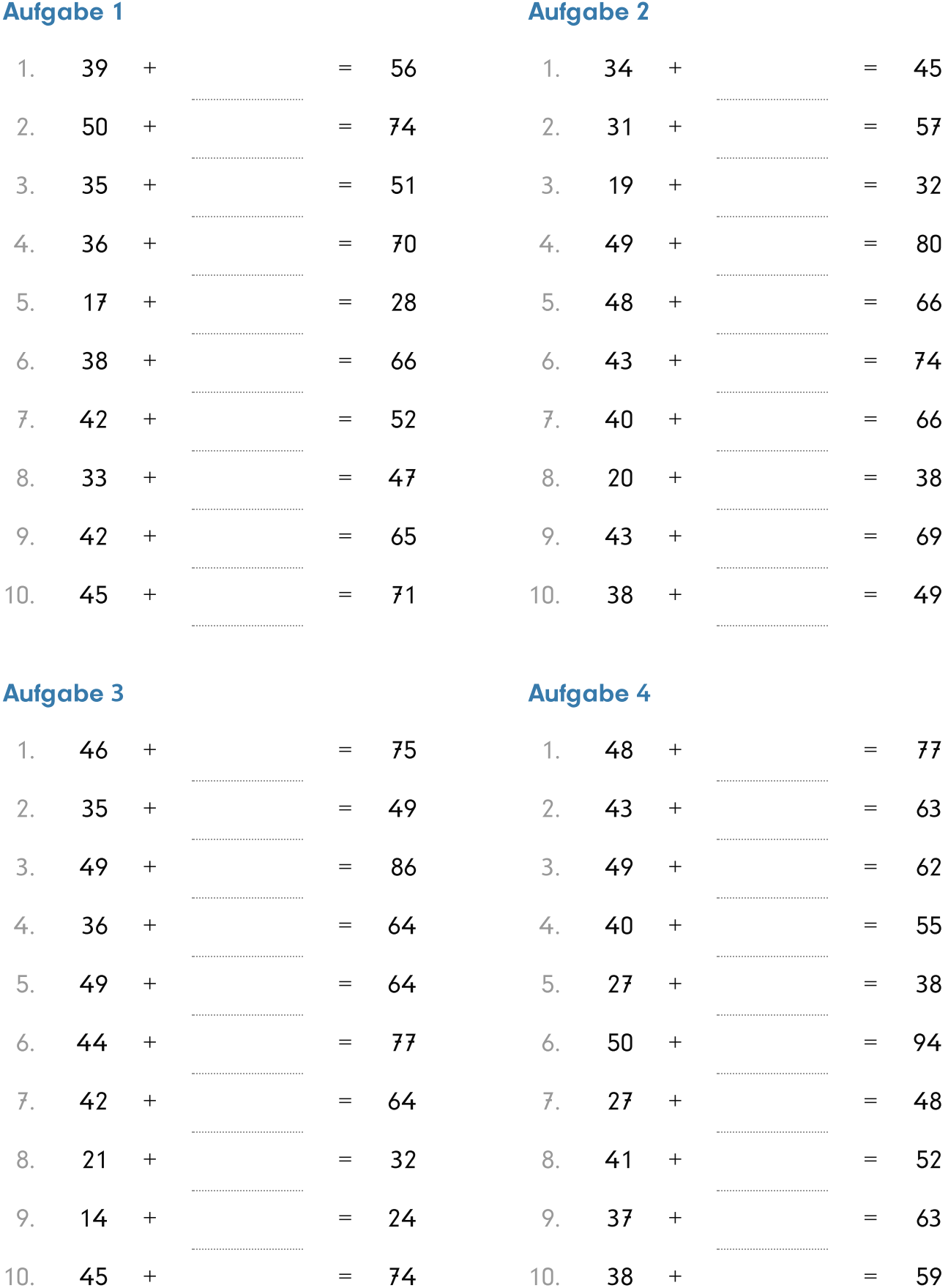

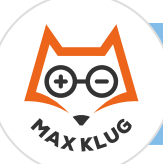

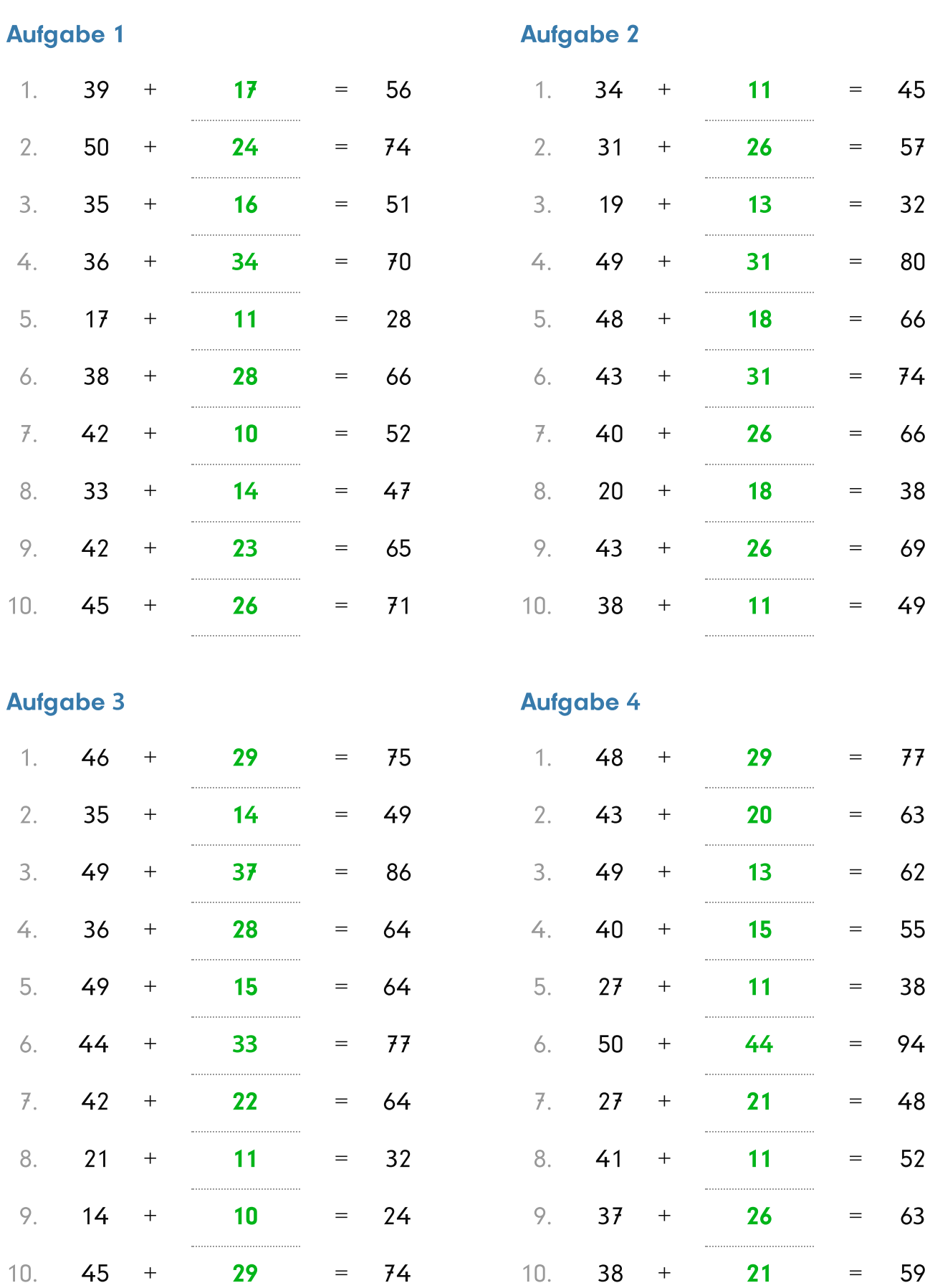